## **Новый справочник для теплоэнергетиков**

Издательский дом МЭИ (**http://mpei-publishers.ru**) выпустил в свет новый справочник «ТЕПЛОФИЗИЧЕСКИЕ СВОЙСТВА РАБОЧИХ ВЕЩЕСТВ ТЕПЛОЭНЕРГЕТИКИ» [1]. Слово «новый» означает не только и не столько то, что справочник вышел недавно и содержит новые данные по свойствам рабочих тел энергетики (вода и водяной пар [2], дымовые газы и др.), но и то, что это новый тип справочника, подставляющего из себя комплекс «книга – сайт в Интернете». Уже есть справочники, в том числе, и по теплоэнергетике, которые сначала выходили в свет в «бумажном» виде [3], а затем дополнялись сайтами Интернета [4-11], «оживляющими» формулы, таблицы и графики (диаграммы) книги. Описываемый же справочник создавался в обратном порядке: сначала был создан сайт Интернета, а потом «по его мотивам» была написана и издана книга.

В справочнике приведены таблицы значений удельного объема, энтальпии, энтропии, изобарной теплоемкости, скорости звука, поверхностного натяжения, динамической вязкости, теплопроводности, числа Прандтля, статической диэлектрической постоянной, показателя преломления, ионного произведения для воды и водяного пара, рассчитанных по уравнениям, рекомендованным Международной ассоциацией по свойствам воды и водяного пара (**www.iapws.org)** для применения в промышленных расчетах. Таблицы термодинамических свойств охватывают область параметров от температуры 0°С до 800ºС при давлениях до 100 МПа (до 2000 ºС при давлениях до 50 МПа), включая состояния насыщения и метастабильного переохлажденного пара.

В связи с внедрением в настоящее время в энергетике России и стран СНГ для повышения маневренности и экономичности тепловых электростанций газотурбинных и парогазовых энергетических установок в справочник включены таблицы значений внутренней энергии, энтальпии, энтропии и изобарной теплоемкости для веществ, являющихся компонентами рабочих тел газовых турбин, а также продуктов сгорания топлив в котельных агрегатах: кислорода, азота, азота атмосферного, воздуха (в том числе и влажного), диоксида углерода, оксида углерода, диоксида серы, оксида азота, диоксида азота, водяного пара и водорода. Таблицы свойств этих газов в идеальногазовом состоянии представлены для диапазона температур от –50°С до 2200ºС.

В справочнике представлены все уравнения, использованные при составлении таблиц. Адреса сайтов в Интернете, где данные уравнения открыты для интерактивной работы с ними, показаны в заголовке каждой из таблиц.

Так на рис. 1 показан открытый, интерактивный, сетевой расчет свойств перегретого водяного пара (область 2 формуляции IAPWS-IF97 [2]).

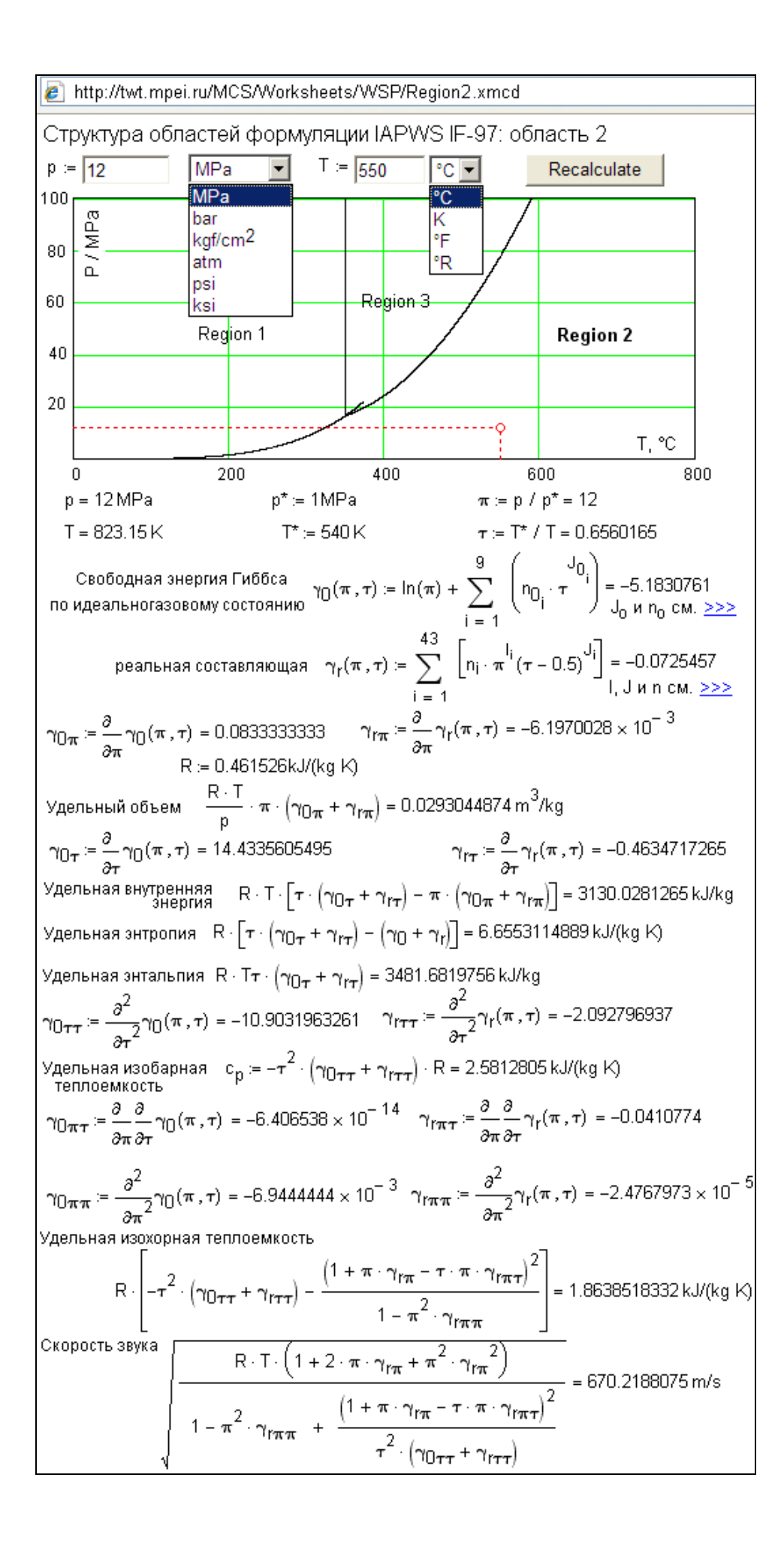

Рис. 1. Сетевой, открытый, интерактивный расчет свойств воды и водяного пара

Посетитель сайта может при необходимости скачать Mathcad-документ, показанный на рис. 1, и работать с ним в среде Mathcad. Такие же документы можно скачать и по остальным областям, описанным в формуляции IAPWS-IF97. Затем эти документы можно объединить в один и организовать их согласованную работу. Другой путь включения формуляции IAPWS-IF97 в программную среду пользователя обращение к сайту www.wsp.ru, с которого можно скачать и установить на своем компьютере функции, возвращающие теплофизические параметры воды и водяного пара по формуляции IAPWS-IF97. Посетитель данного и других подобных сайтов, адреса которых также даны в справочнике, может изменить исходные данные (в данном случае давление и температуру), выбрав при этом нужные единицы измерения, нажать кнопку Recalculate и получить не только итоговые цифры (термодинамические свойства водяного пара), но и все промежуточные данные и константы, участвующие в расчете. Формуляции публикуются для того, чтобы программисты смогли по ним написать соответствующие программы для компьютера. Как показывает опыт, программу можно написать («набить», как говорят студенты) довольно быстро, но найти в ней допущенную ошибку (а они, увы, неизбежны при написании более-менее объемных программ) часто бывает очень сложно. Но если под рукой у программиста есть контрольный расчет со всеми промежуточными данными (см. рис. 1), то отладка и верификация программы будет идти намного эффективнее за счет более четкой локализации ошибок. Для этого, в частности, итоговые и промежуточные данные расчета, показанного на рис. 1, даны с избыточным числом знаков в мантиссе. В самом же справочнике число значащих цифр в таблицах ограничено 4-5-ю знаками и это ограничение связано в первую очередь тем, что данные по свойствам веществ всегда известны с некоторой погрешностью. Величины погрешностей для табулированных свойств указаны в справочнике и информация о них дана на соответствующих сайтах

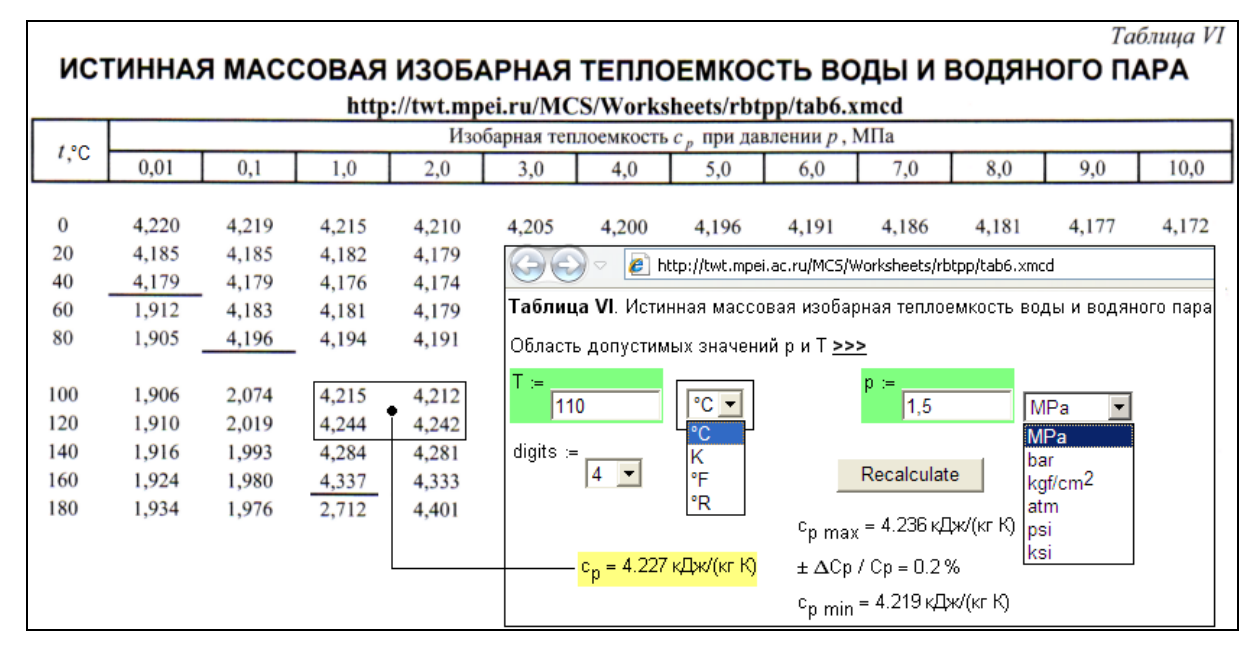

Рис. 2. «Бумажный» и сетевой расчет удельной изобарной теплоемкости воды

На рис. 2 отображено начало одной из таблиц справочника и показан сайт, эту таблицу дополняющий. Вот некоторые особенности сайта, выгодно отличающие его от «бумажного» аналога:

В «бумажной» таблице исходные данные (температура и давление) даны с довольно-таки большим шагом (20 градусов, если говорить о температуре), что требует дополнительных интерполяций в промежуточных точках. У сайта этого недостатка нет, что и зафиксировано расчетом в промежуточной точке самой таблицы  $(t = 110^{\circ}C)$  $p = 1.5 \text{ MPa}$ .

Исходные данные на сайте могут вводиться с использованием разных температурных шкал и с разными единицами давления, какие приняты в инженерной практике у нас и «за океаном».

Ошибки и опечатки сайта можно всегда оперативно исправить. Исправления же в «бумажном» справочнике можно сделать только при очередном его издании или переиздании – «что написано пером – не вырубишь топором!».

Посетитель сайта может изменить число значащих цифр в ответах (переменная  $\bullet$ digit – от этом будет сказано подробнее ниже).

Но самое главное отличие сайта от «бумажной» таблицы состоит в том, что на сайте выдается не просто затребованная величина (удельная изобарная теплоемкость воды и водяного пара в зависимости от температуры и давления), а данная величина с погрешностью, которая также является функцией температуры и давления. Погрешность будет одна в области воды, другая в области перегретого пара и третья в

околокритической области, что отмечено на отдельной диаграмме допустимых значений р и Т, на которую есть ссылка на сайте, показанном на рис. 2. Помимо значения погрешности, на сайте, показанном на рис. 2, выдается и диапазон возможных значений данного свойства воды, определяемый данной погрешностью.

При проведении теплотехнических расчетов, беря величину из таблиц или с сайтов Интернета, всегда нужно помнить о том, что эти данные приведены с некоторой погрешностью и эта погрешность так или иначе должна влиять на итоговый результат на рассчитанное значение КПД тепловой электростанции, например. Более того, в прикладном расчете в идеале итоговая величина (значение того же КПД электростанции) должна выдаваться с погрешностью, определяемой в том числе и погрешностями исходных величин, а также погрешностями методов расчета.

Посетитель сайта, показанного на рис. 2, имеет возможность выбрать число знаков в численном значении запрашиваемой величины. Но если задана погрешность, то именно она должна определять число знаков в ответе и, по идее, в таблице на рис. 2 должно быть всего лишь два знака после запятой - 4,23 кДж/(кг К). На сайте справочника пользователю, повторяем, предоставлена возможность увеличить число знаков в ответе для того, например, чтобы проследить изменение рассчитываемой величины при незначительном изменении в исходных данных, т.е. «нащупать» поведение производной данной функции по данному параметру (оценка частной производной). Об этом «потребительском» свойстве справочника мы поговорим, описывая рис. 3.

Любые научно-технические справочники - это собрание формул, таблиц и графиков с комментирующими их текстами. Графики (диаграммы) присутствуют и в описываемом справочнике и на сайте, его поддерживающем.

Если инженеру-теплоэнергетику потребуется какая-либо величина, то он может обратиться к таблице. Если же ему нужно знать, как меняется эта величина при изменении исходных данных, то он обратит свой взор на график (диаграмму). Переход от «бумажной» книги к сайту Интернета, позволяет сочетать эти полезные качества таблицы и графика. Конкретный пример. На рис. 3 показана одна из таких страниц сайта, поддерживающего справочник.

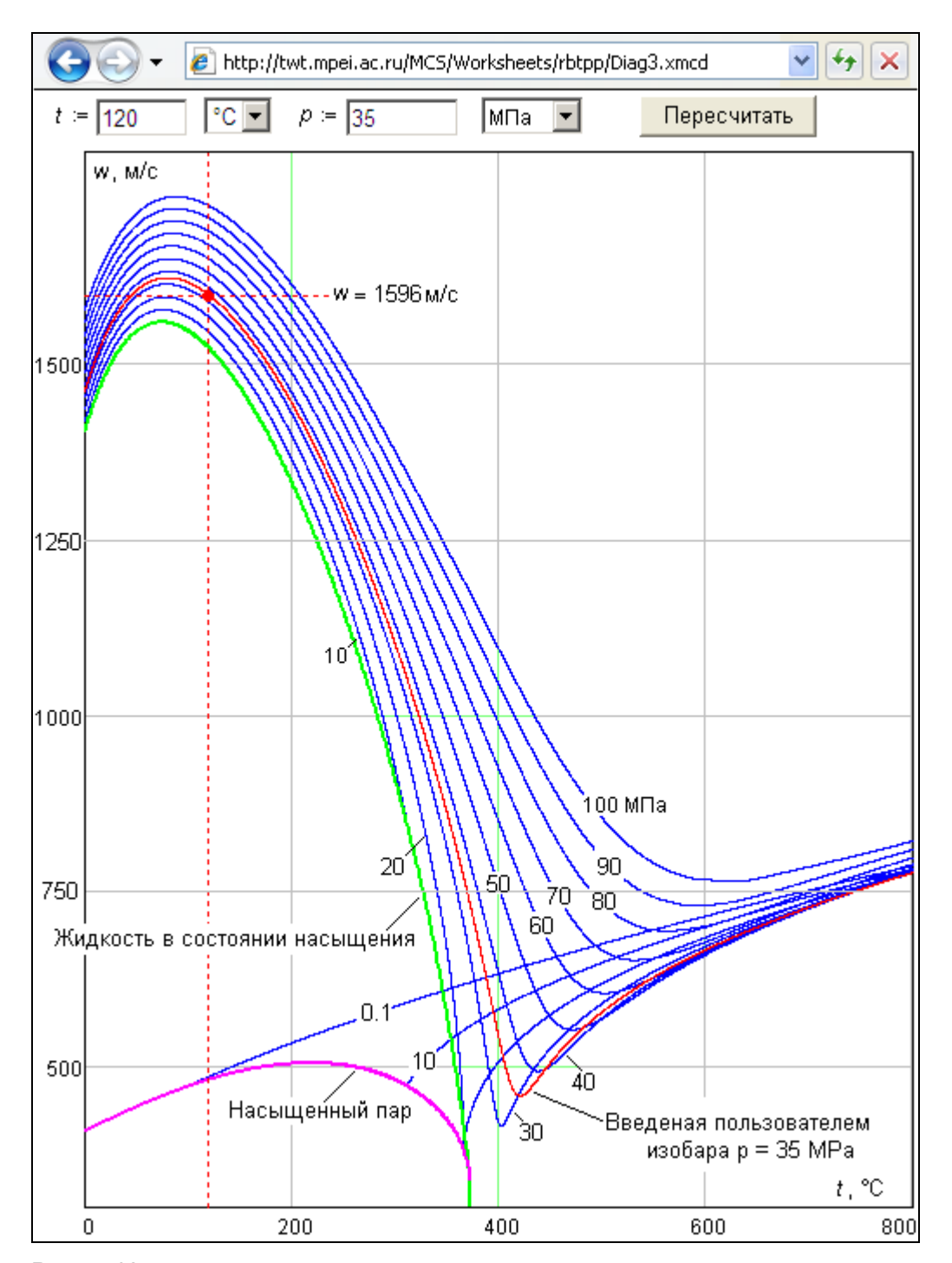

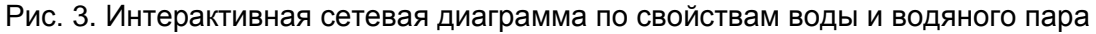

Посетитель данной страницы сайта (рис. 3) вводит значение температуры и давления и не только получает затребованное значение скорости звука в воде и водяном паре, но и видит соответствующую точку на семействе изобар графика изменения скорости звука от температуры. При этом на графике (диаграмме) автоматически прорисовывается недостающая изобара (р = 35 МПа в нашем случае). На сайте справочника есть также страницы, где точка отмечается не на семействе изобар (изотерм или изохор), а на поверхности – на термодинамической поверхности,

связывающей три параметра воды и водяного пара, два из которых – это исходные данные, а третий – рассчитываемая величина. Пример одной из таких поверхностей приведен на рис. 4.

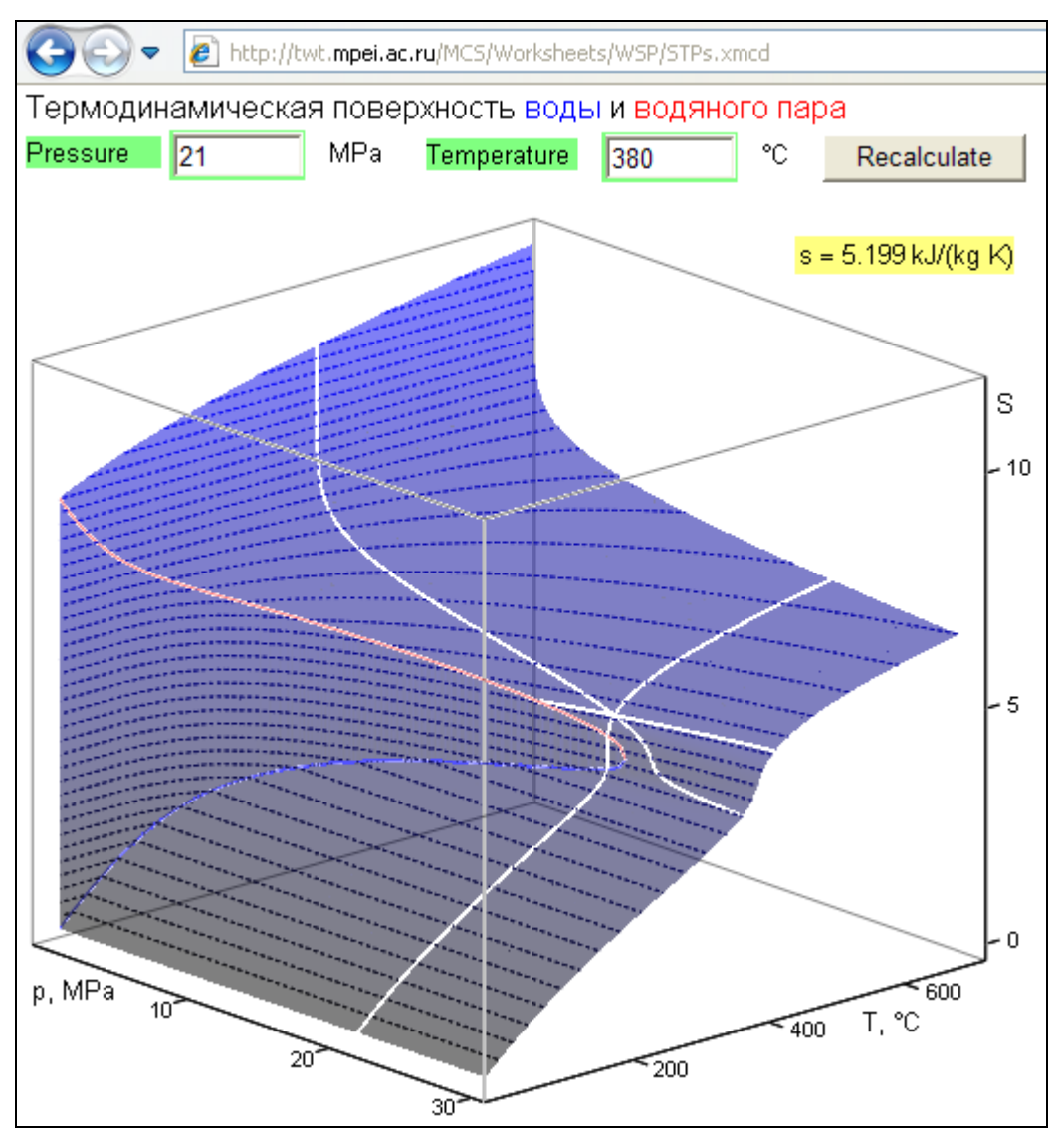

Рис. 4. Интерактивная сетевая термодинамическая поверхность воды и водяного пара

Выбирая страницы сайта для интерактивной работы, посетитель сайта может либо просто рассчитывать нужное свойство воды и водяного пара (см. рис. 2), либо дополнительно уяснять его поведение на семействе кривых (см. рис. 3), либо на поверхности (см. рис. 4).

Если в «бумажном» справочнике параметры воды и водяного пара даны в зависимости только от температуры и давления, то на сайте исходными данными могут быть и другие пары параметров: давление и энтальпия, давление и энтропия, энтальпия и энтропия и т.д., что делает расчеты более удобными.

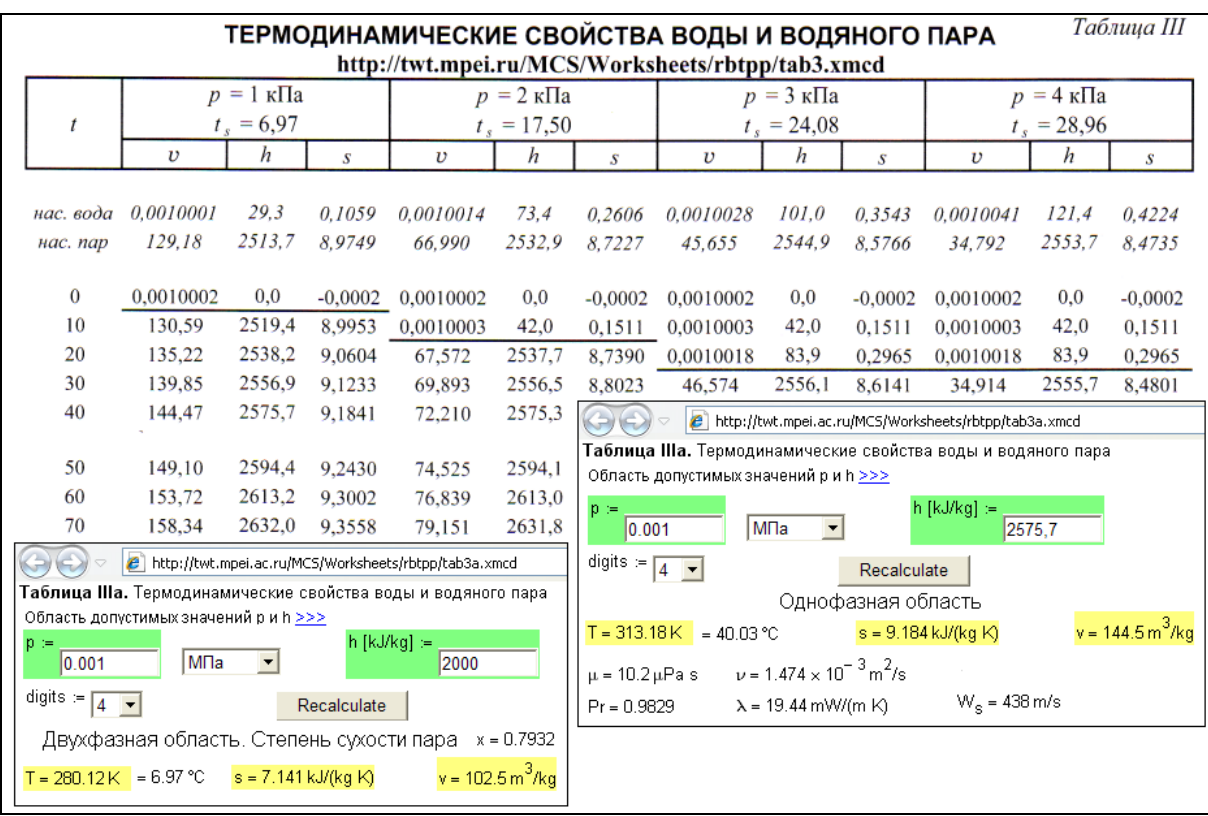

На рис. 5 показана одна из таблиц справочника и сайт, ее дополняющий, в двух расчетных ситуациях, связанных с состоянием воды и водяного пара.

Рис. 5. «Бумажный» и сетевой вариант таблиц по свойствам воды и водяного пара

Если «прямыми» исходными данными таблицы являются давление («шапка» таблицы) и температура («боковик» таблицы), то на сайте, показанном на рис. 5, – давление и удельная энтальпия. Работая с таблицей, можно, конечно, решить «обратную» задачу – оценить параметры воды и водяного пара, имея в качестве исходных данных давление и удельную энтальпию (или энтропию), но сделать это будет довольно сложно. Кроме того, нельзя будет попасть в двухфазную область (область влажного пара), которая в таблице, показанной на рис. 5, сжата до горизонтальных линий (отрезков прямой), отделяющих воду (верхняя часть таблицы) от водяного пара (нижняя часть таблицы). На сайте Интернета, отображенного на рис. 5, видно, что в зависимости от исходных данных состояние воды и водяного пара отмечается соответствующими сообщениями: «Двухфазная область» (сайт слева на рис. 5) или «Однофазная область» (сайт слева). Если при заданных значениях р и h мы попадаем в однофазную область, то кроме термодинамических свойств воды (температура T, удельная энтальпия s и удельный объем v) выдаются и некоторые другие теплофизические свойства: динамическая вязкость μ, кинематическая вязкость

ν, число Прандтля Pr, теплопроводность λ и скорость звука w. Если же мы попадаем в двухфазную область, то дополнительно выдается только значение степени сухости пара x.

Страницами сайта Интернета дополнены и все таблицы «бумажного» справочника, касающиеся свойств газов. На рис. 6 показан один из примеров такого тандема. Если в бумажной таблице термодинамические свойства влажного воздуха даны только при влагосодержании 10 г водяного пара на 1 кг сухого воздуха, то на сайте Интернета эти свойства можно рассчитать при других значениях влагосодержания. Но, естественно, имеется в виду то, что все исходные данные страницы сайта Интернета, поддерживающего справочник, имеют ограничение по допустимому диапазону. Если посетитель сайта случайно или намерено выйдет за пределы допустимых значений исходных данных, то он получит сообщение об ошибке и инструкции об ее исправлении.

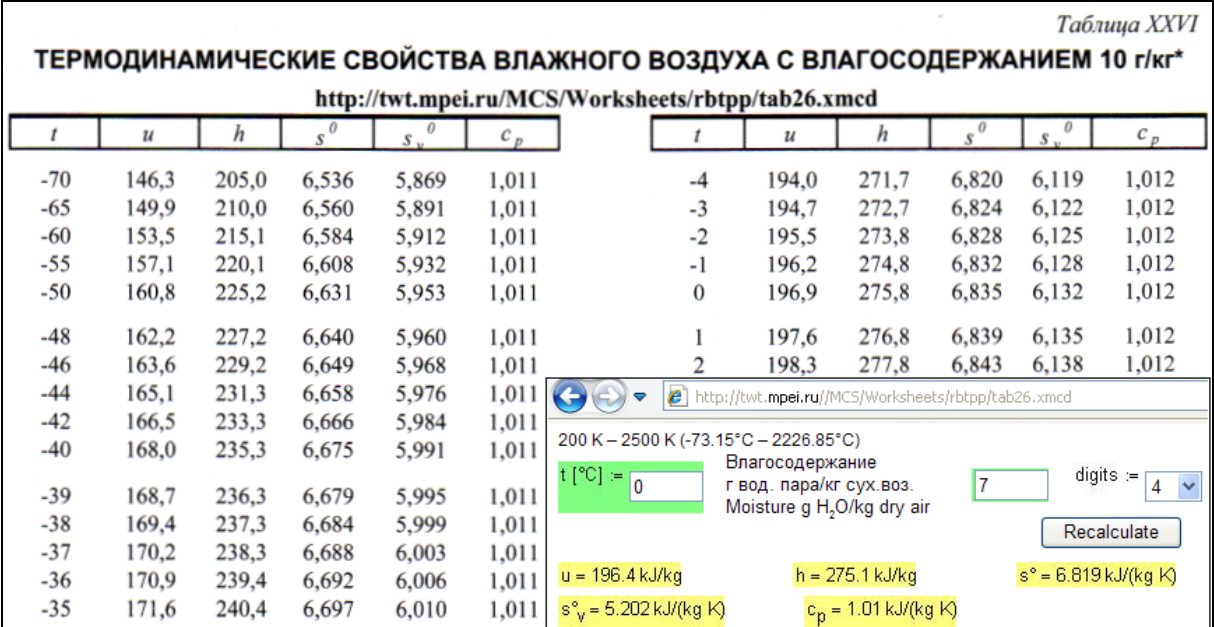

Рис. 6. Интерактивный сетевой расчет термодинамических свойств газа

Сайт справочника дополнен страницами, на которых можно рассчитать те или иные *процессы*, связанные с использованием воды и водяного пара. Обычно в подобные «бумажные» справочники вкладывают «бумажные» же листы с Т, s – и h, s – диаграммами по свойствам воды и водяного пара, с прорисованными на них изотермами, изобарами, линиями одной влажности и т.д. Сайт справочника дополнен такого рода диаграммами в электронном виде.

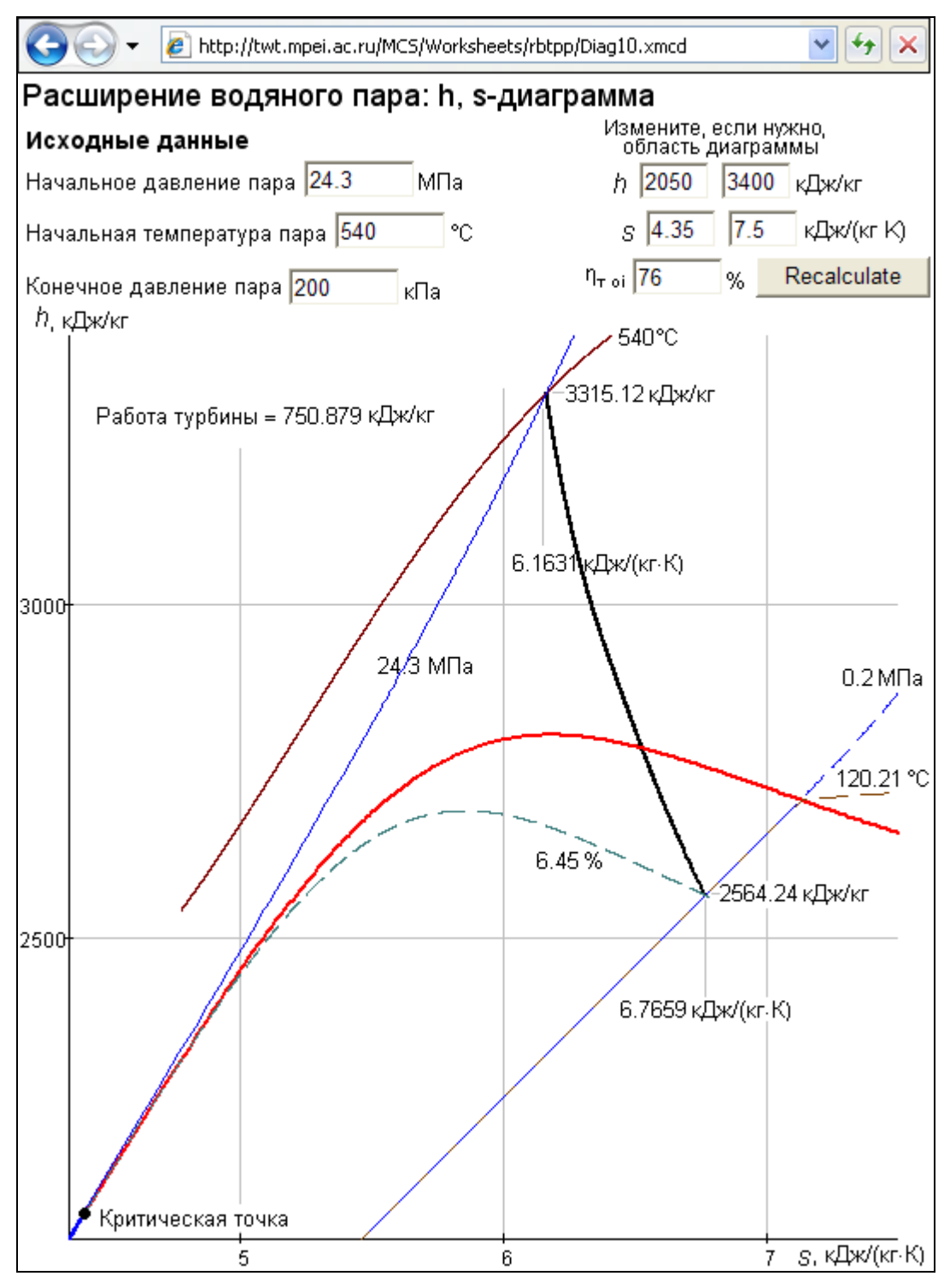

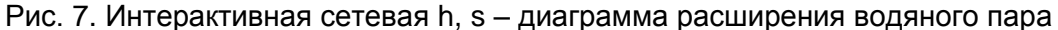

Так на рис. 7 можно видеть «живую» h, s – диаграмму расширения водяного пара. Посетитель сайта задает начальные параметры пара (t и р: имеется ввиду, что начальная точка расширения пара – перегретый пар), конечное давление пара и внутренний относительный КПД процесса расширения пара. Эти исходные данные принимает сайт справочника, обрабатывает их и выдает по ним линию, отображающую процесс расширения пара. Кстати, если задать значение этого КПД равным нулю (или

близким к нулю), то линия расширения пара станет строго горизонтальной (почти горизонтальной) и будет отображать процесс дросселирования пара – процесс при h = const.

Сайт справочника дополнен многими другими электронными расчетами и диаграммами, связанными с водой и водяным паром. Вот некоторые из них:

• Фазовые переходы "Лед-вода-водяной пар"

• Зависимость удельной энтальпии воды и водяного пара от температуры и давления

• Зависимость удельной изобарной теплоемкости воды и водяного пара от температуры и давления

• Зависимость скорости звука в воде и водяном паре от температуры и давления

• Зависимость динамической вязкости воды и водяного пара от температуры и давления

• Зависимость теплопроводности воды и водяного пара от температуры и давления

• Зависимость числа Прандтля воды и водяного пара от температуры и давления

• Зависимость коэффициента изоэнтропы воды и водяного пара от температуры и энтропии

• Листинг компьютерного документа математического пакета Mathcad для расчета состава продуктов сгорания метана

• Параметры влажного пара

- T, s-диаграмма дросселирования пара
- Давление плавления, сублимации и испарения системы "лед-вода-водяной пар
- Зависимость плотности льда модификации hI от температуры и давления
- Зависимость параметров морской воды от давления, температуры и солености
- и др.

Книгу и сайт можно уподобить двум неравным частям айсберга. Айсберг не может существовать без надводной части. Так и любой более-менее значимый справочный сетевой информационный ресурс не может существовать без своей «надводной части» – без небольшой «бумажной книги», в которой, во-первых, перечислено то, что храниться на сайте, во-вторых, даны инструкции по пользованию сайтом и, в-третьих, представлены некоторые формулы, таблицы и графики для, например, дополнительной верификации данных, генерируемых сайтом по запросам посетителей.

## *Литература:*

1. Александров А.А., Орлов К.А, В.Ф.Очков В.Ф. Теплофизические свойства рабочих веществ теплоэнергетики. Издательский дом МЭИ, 2009, 224 с.

2. Revised Release on the IAPWS Industrial Formulation 1997 for Thermodynamic Properties of Water and Steam. International association for the properties of Water and Steam. Executive Secretary Dr. R.B. Dooley. Structural Integrity Associates Inc. 2904 . South Sheridan Way, Suite 303.Oakville, Ontario, L6J 7L7 Canada. 2007. 48 p.

3. Теплотехника и теплоэнергетика. Справочная серия в четырех книгах / Под общей ред. А.В. Клименко и В.М. Зорина. 4-е изд., стереот. М.: Издательский дом МЭИ, 2007.

4. Кондакова Г.Ю., Копылов А.С., Орлов К.А., Очков А.В., Очков В.Ф., Чудова Ю.В. Справочное издание «Интернет-версия справочника Теплоэнергетика и теплотехника. Инструментальные средства создания и развития» (грант РФФИ 07-08-07003). Издательский дом МЭИ, 2007, 160 с.

5. Очков В.Ф. Теплотехнический справочник в Интернете // Новое в российской электроэнергетике", № 5, 2005, С. 48-54.

6. Александров А.А., Очков В.Ф., Орлов К.А., Очков А.В. Теплофизические свойства воды и водяного пара в Интернете // Промышленная энергетика № 2 2007, С. 29-35.

7. Очков В.Ф., Александров А.А, Орлов К.А., Очков А.В. Свойства теплоносителей и рабочих тел энергетики: информация в интернете // Новое в российской электроэнергетике. №1. 2008, С. 28-43.

8. Очков В.Ф., Утенков В.Ф., Орлов К.А. Теплотехнические расчеты в среде Mathcad // Теплоэнергетика, № 2, 2000, С, 73-78.

9. Очков В.Ф. Информационные интернет-ресурсы для теплоэнергетиков // Энергетик, № 8, 2008, С. 77-78.

10. Очков В.Ф. Публикация в Интернете теплофизических свойств веществ: проблемы и решения при работе с таблицами // Труды Академэнерго, № 2, 2009, С. 13-32.

11. Alexandrov A.A., Ochkov V.F., Orlov K.A. Steam Tables and Diagrams on Mathcad Calculation Server for Personal Computers, Pocket Computers and Smart Phones // Proceedings of the 15th International Conference of the Property of Water and Steam, Berlin/Germany, September 7–11, 2008.